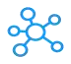

## **50 Finder Shortcuts**

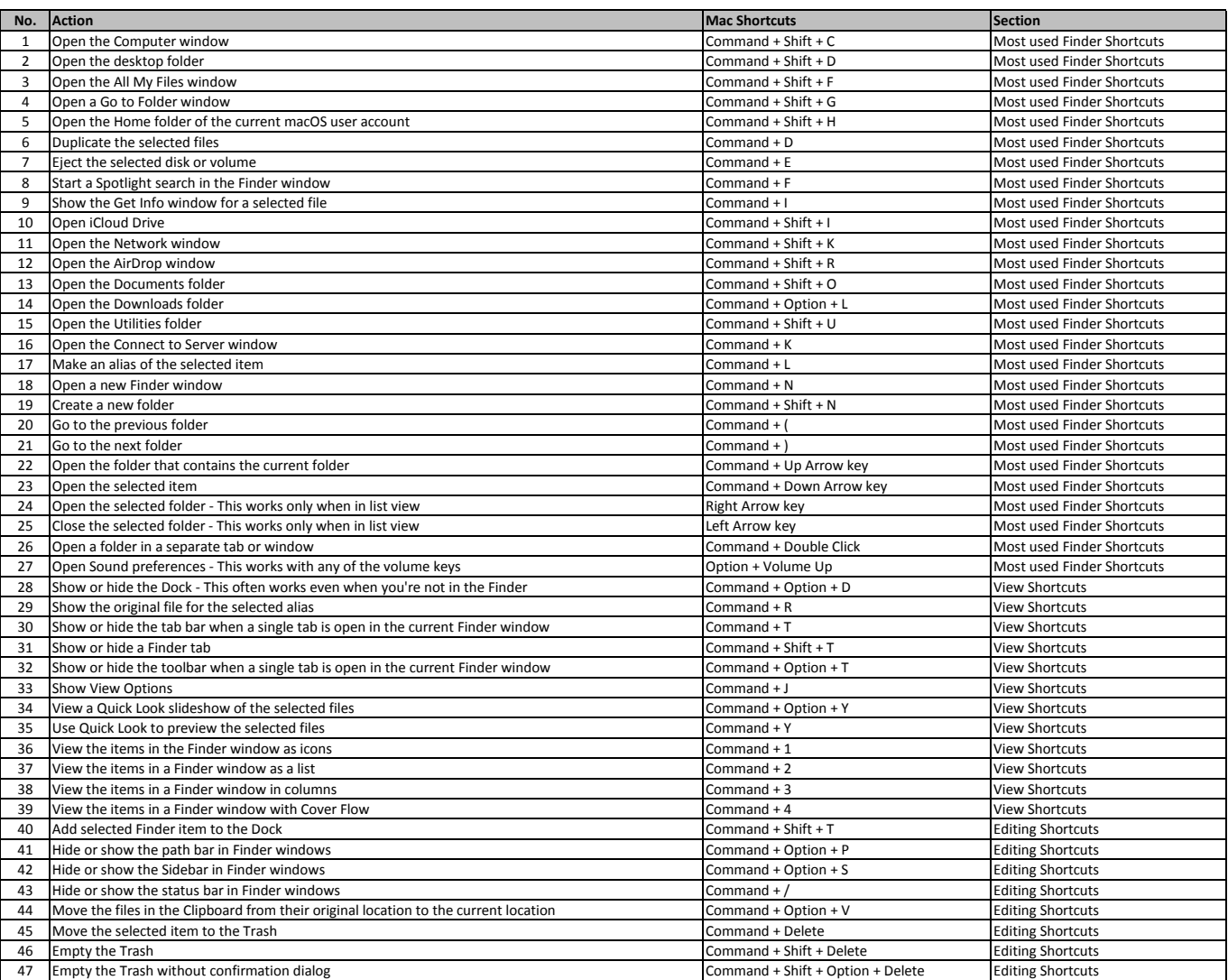

**[learn more - https://tutorialtactic.com/keyboard](https://tutorialtactic.com/keyboard-shortcuts/finder-shortcuts/)-shortcuts/finder-shortcuts/**